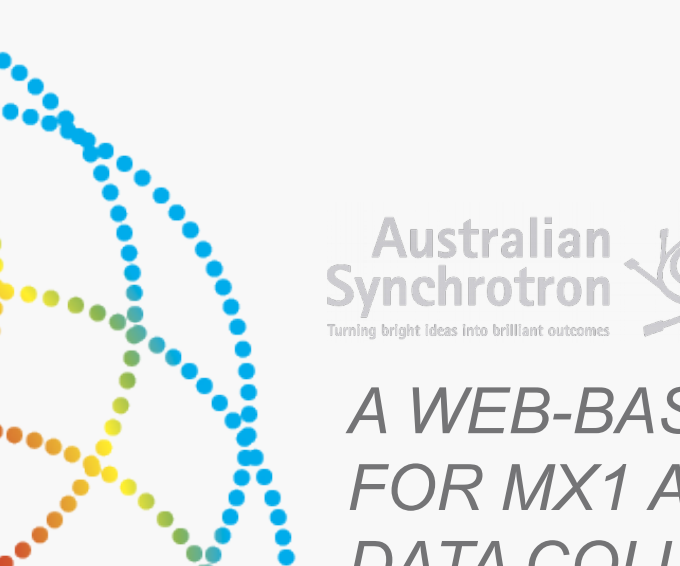

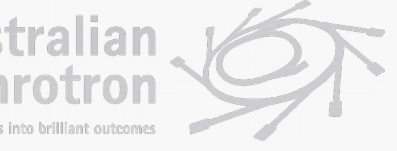

#### *A WEB-BASED USER INTERFACE FOR MX1 AND MX2 BEAMLINE DATA COLLECTION AT THE AUSTRALIAN SYNCHROTRON*

Lenneke M. Jong D. Aragao, T. Caradoc-Davies, M. Clift, N. Cowieson, C.U. Felzmann, N. Mudie

Supported by

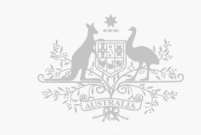

**Australian Government** 

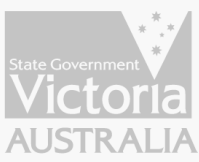

## SC&IT AT THE AUSTRALIAN SYNCHROTRON

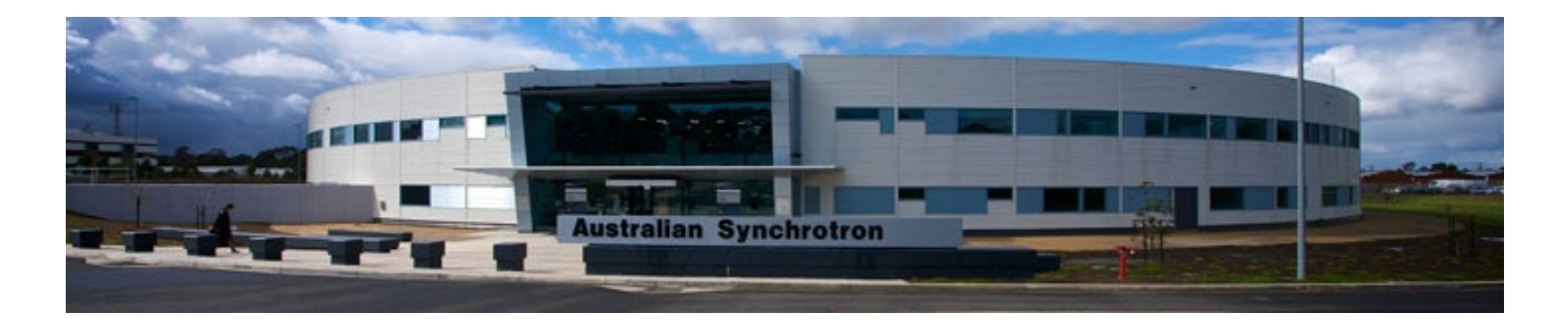

- Core IT Services
- HPC
	- MASSIVE collaboration with Monash
- **Scientific Software Development** 
	- **Automated data processing and data analysis packages**
	- **Remote access to data and instruments**

#### MX1/MX2 AT THE AUSTRALIAN SYNCHROTRON

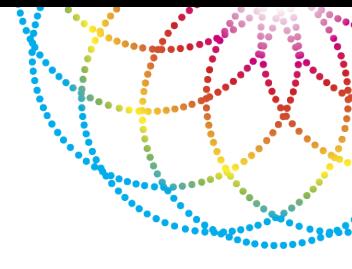

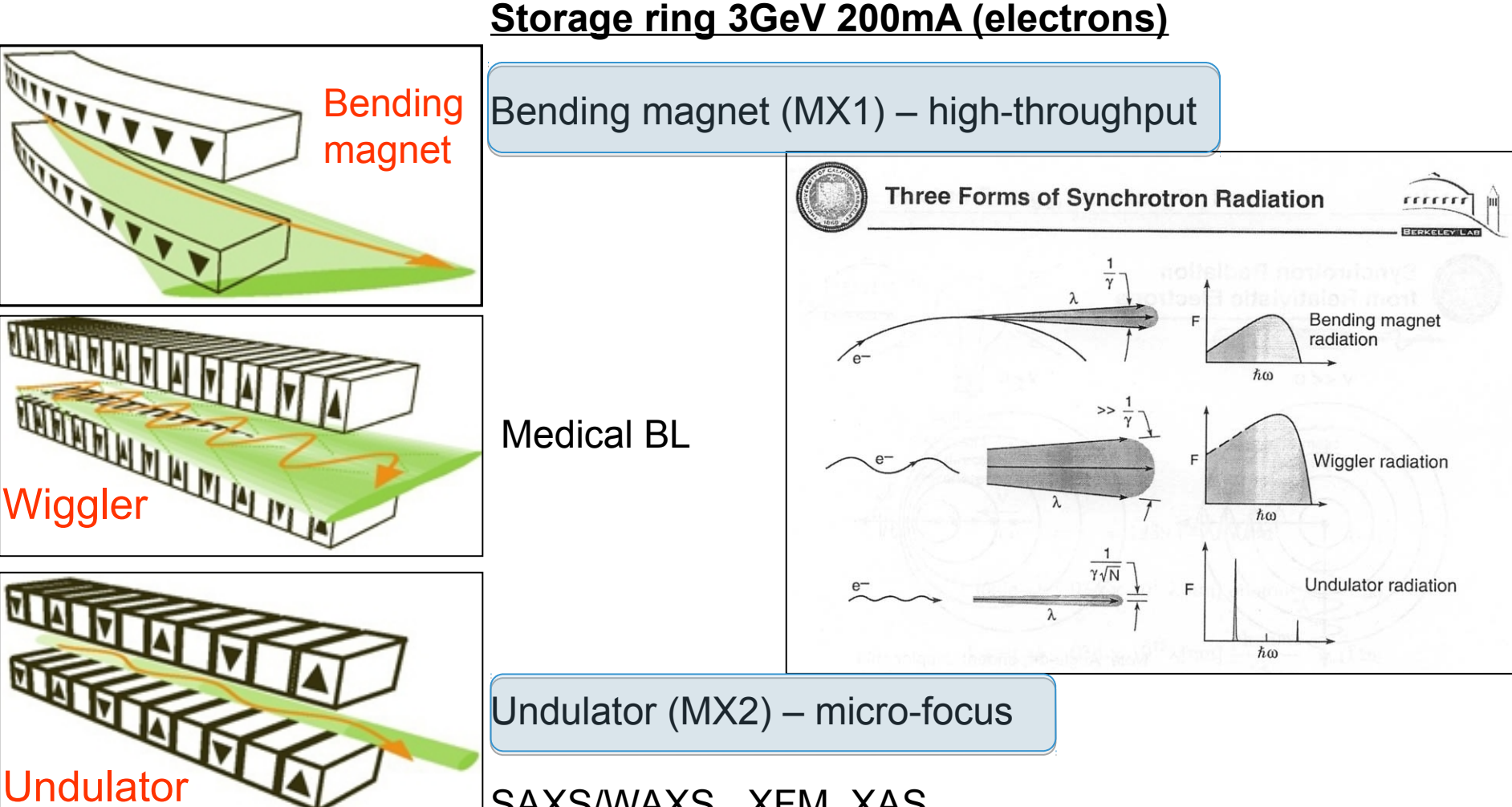

SAXS/WAXS, XFM, XAS

We have ~80% protein crystallography and ~20% chemical crystallography (more on MX1).*We focus on user support and can-do.*

### MX1/MX2 AT THE AUSTRALIAN SYNCHROTRON

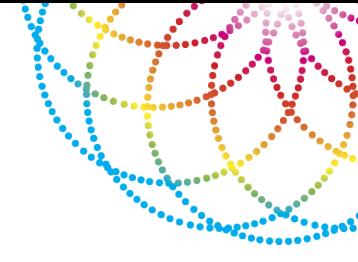

#### **Storage ring 3GeV 200mA (electrons)**

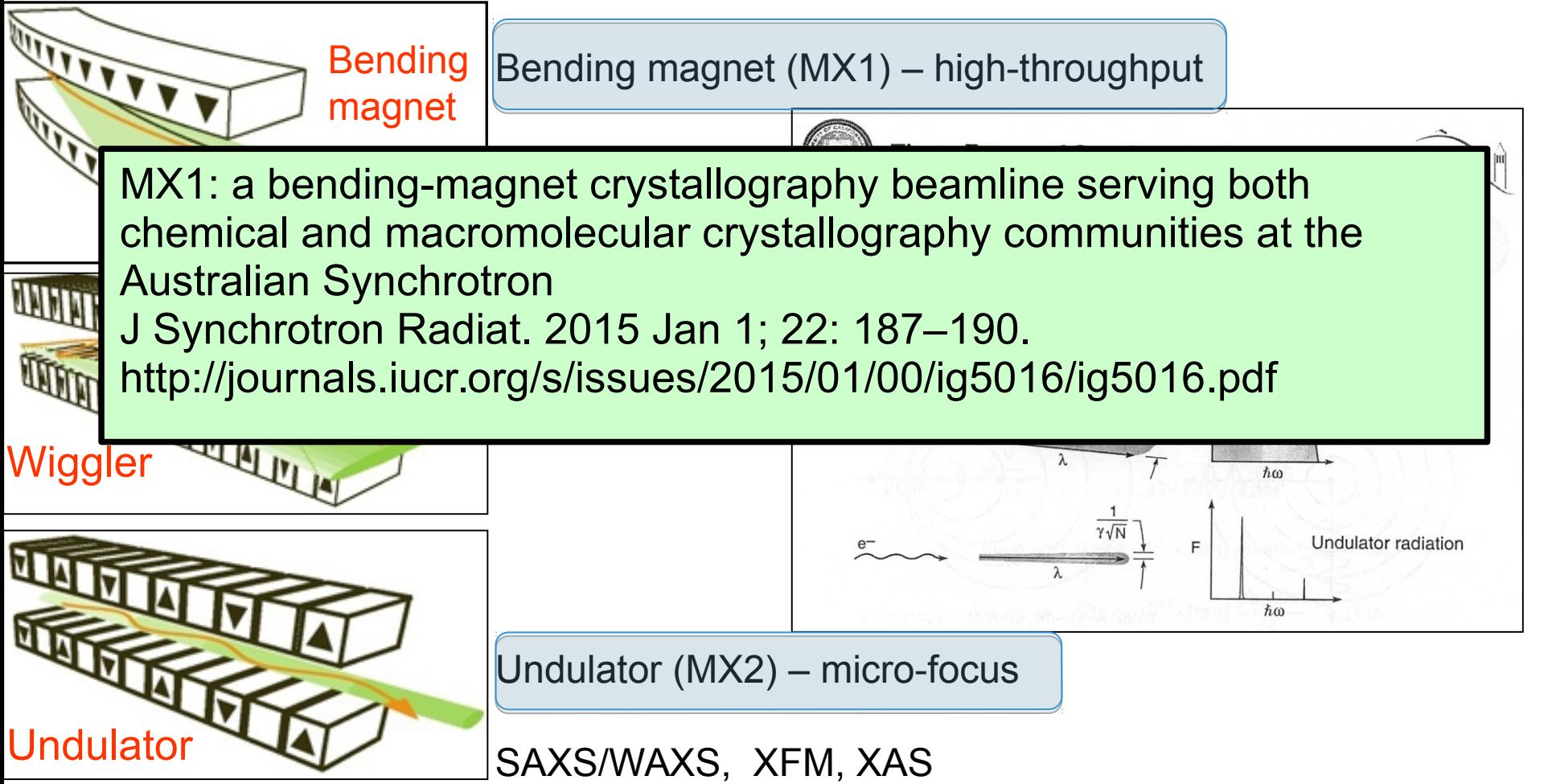

We have ~80% protein crystallography and ~20% chemical crystallography (more on MX1).*We focus on user support and can-do.*

## BEAMLINE DATA COLLECTION UI

- $\checkmark$  Remote access via Nxclient
- $\checkmark$  Excitation scans
- $\checkmark$  Excitation vs F scans (MAD)
- $\checkmark$  Robot sample mounting
- $\checkmark$  Sample centring
- $\checkmark$  Energy change control
- $\checkmark$  Detector distance control
- Cryo temperature control (MX1)

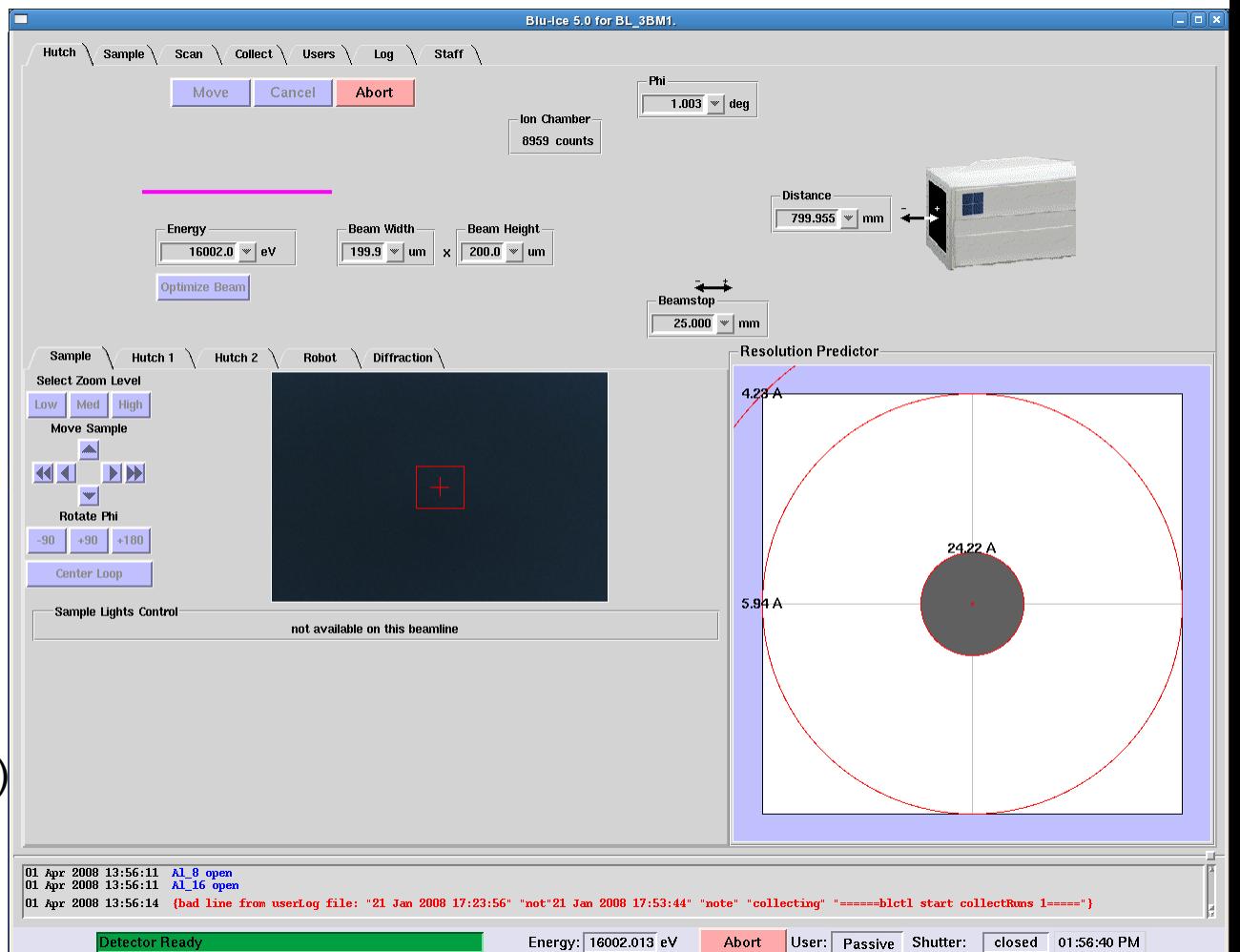

# 

#### **Blu-Ice**

- Performance and reliability issues resulting in slower data rates and more support call-outs
- Customised, but incompatible with upstream code base.

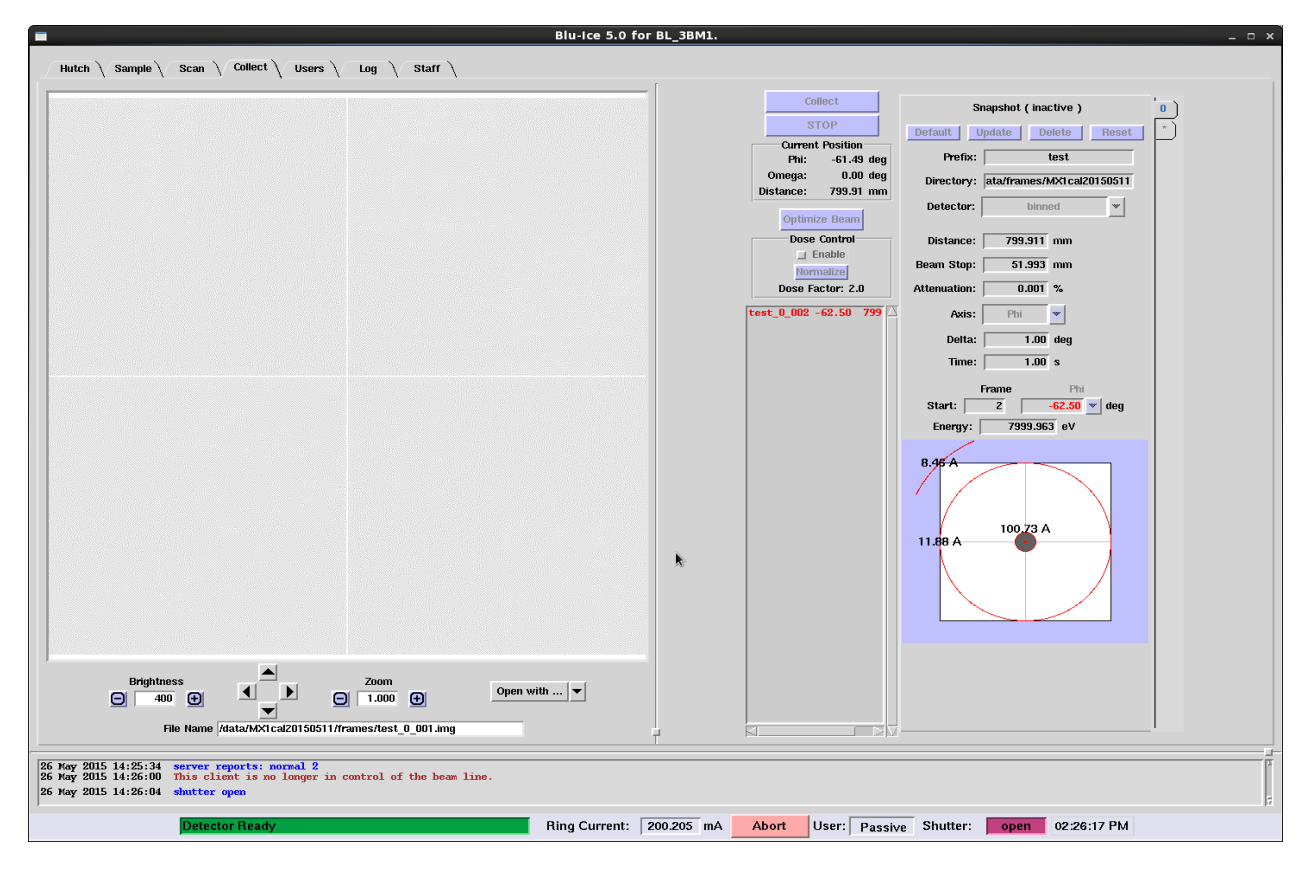

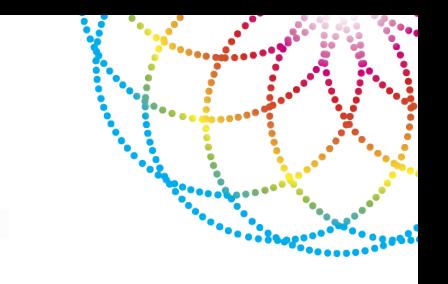

**Y**et **A**nother **I**ntegated **B**eamline **I**nterface for **X**stalography

- Utilise existing software infrastructure built at MX
	- Python Beamline library
	- Autoprocessing
- Replicate the functionality in Blu-Ice that is familiar to users:
	- Allow snapshots as well as datasets of longer runs
	- View the most recently collection diffraction image
	- Click to centre the sample
- Extendable: focus on collection tab but allow for addition of other functionality in a modular way

# STANDARDISING THE TOOLKIT

- Python as language of choice:
	- Modern language
	- Good libraries
- Flask
	- Lightweight Python web framework
- Redis
	- Key-value store
- Javascript libraries:
	- Knockout.js: MVVM javascript framework
	- **Bootstrap**

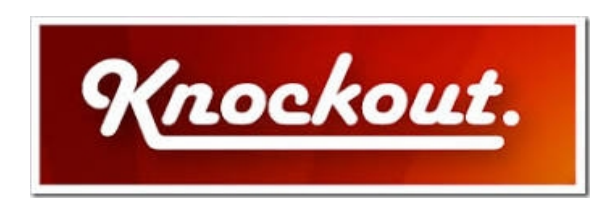

redis

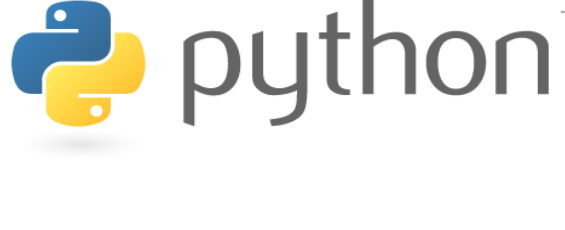

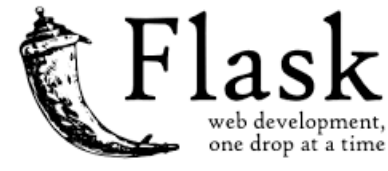

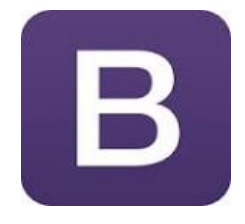

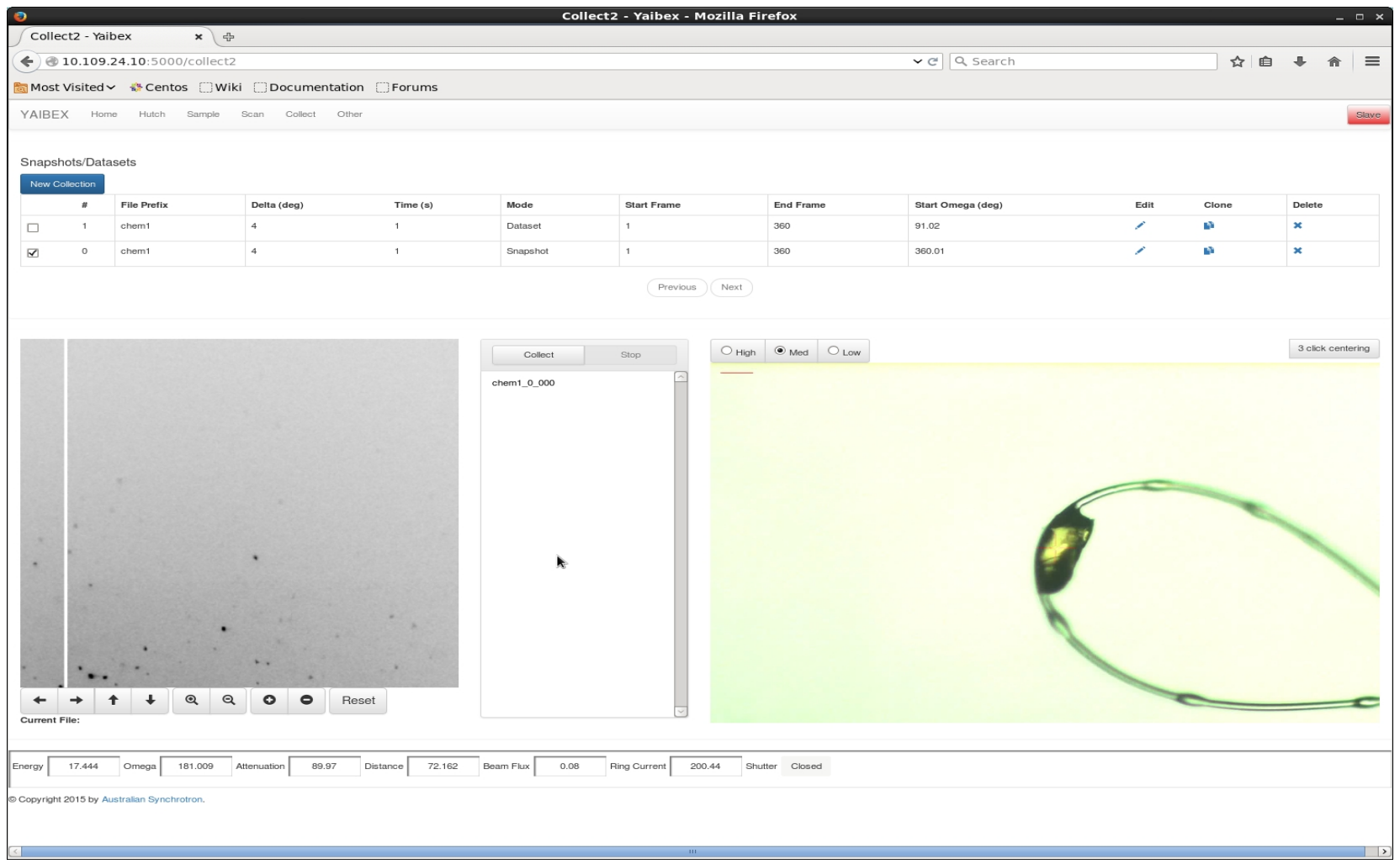

00000000

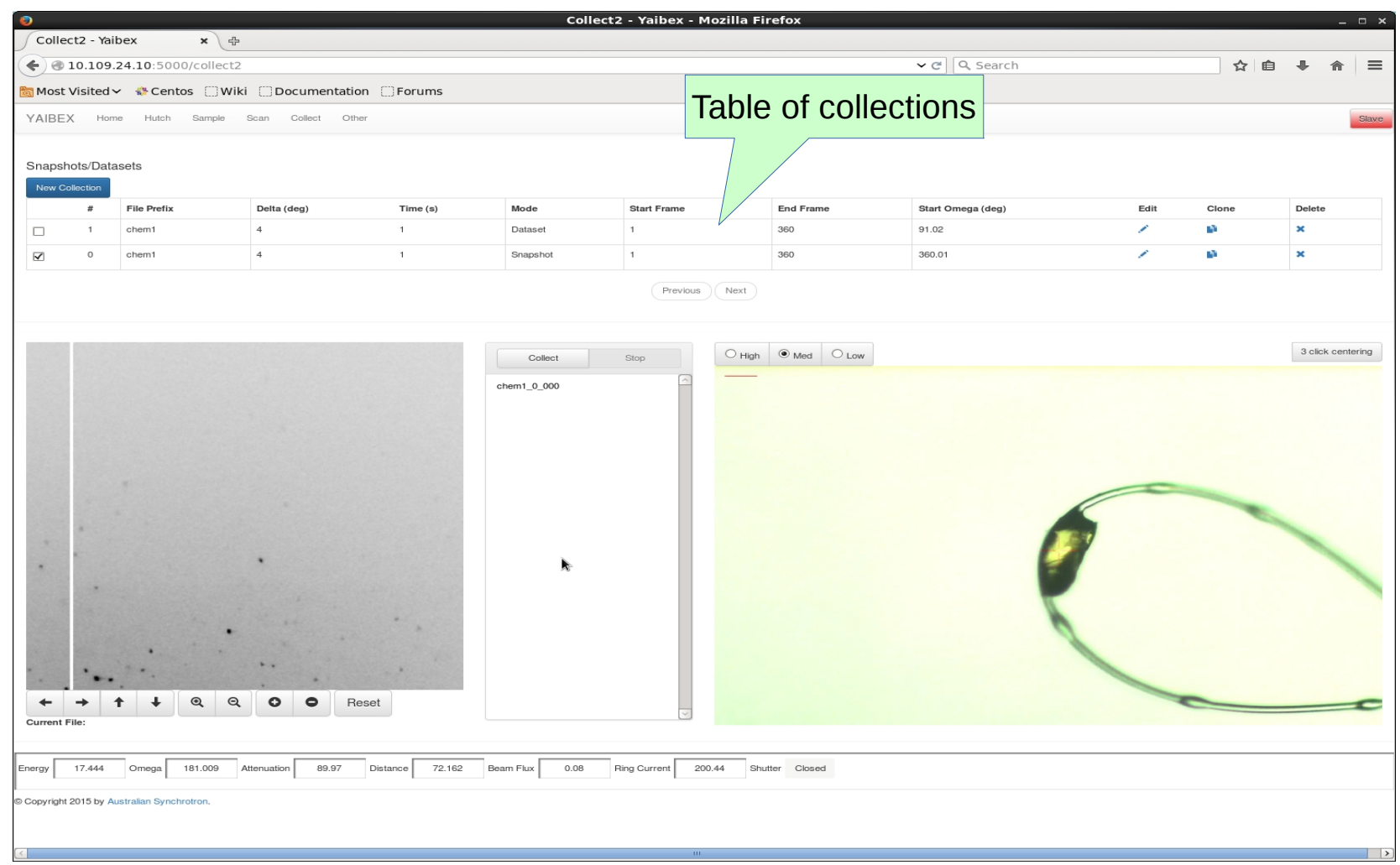

بهق

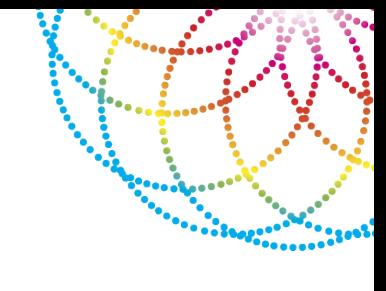

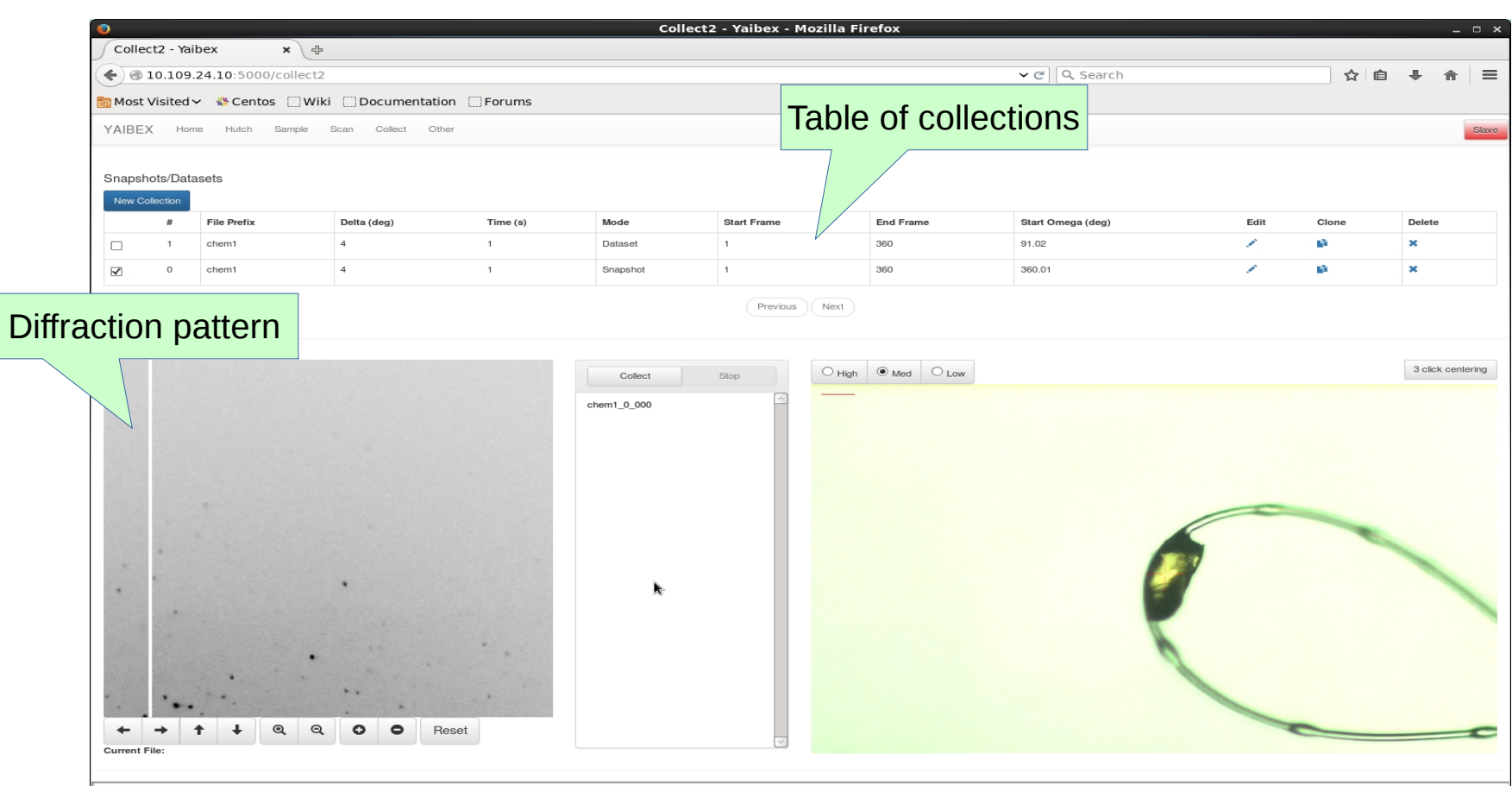

Energy 17.444 Omega 181.009 Attenuation 89.97 Distance 72.162 Beam Flux 0.08 Ring Current 200.44 Shutter Closed

Copyright 2015 by Australian Synchrotron.

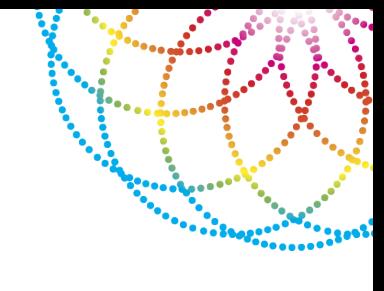

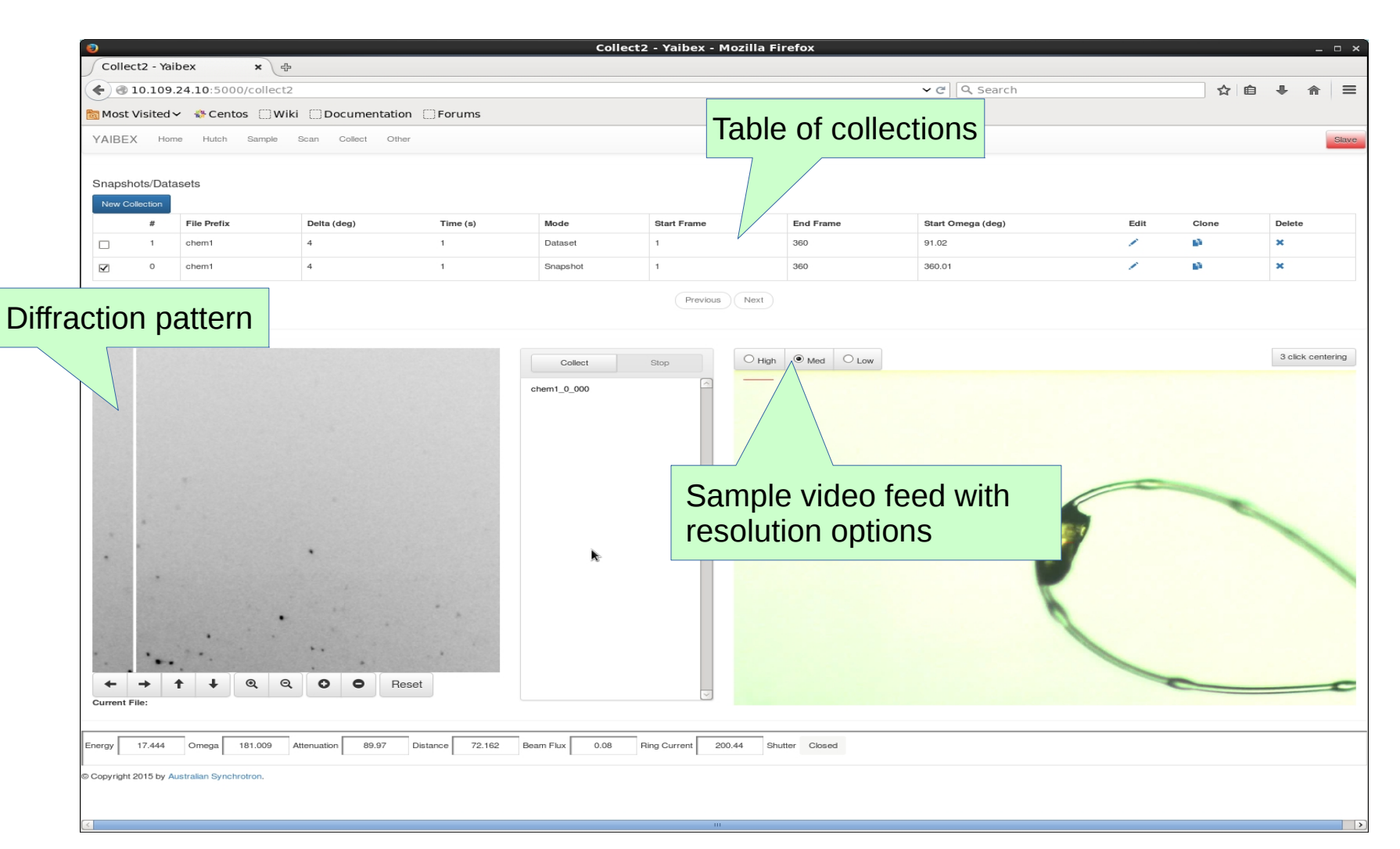

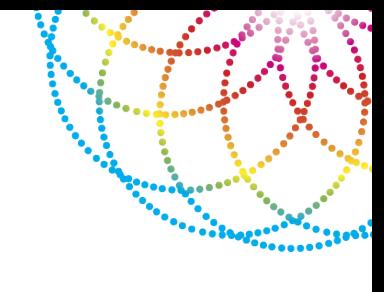

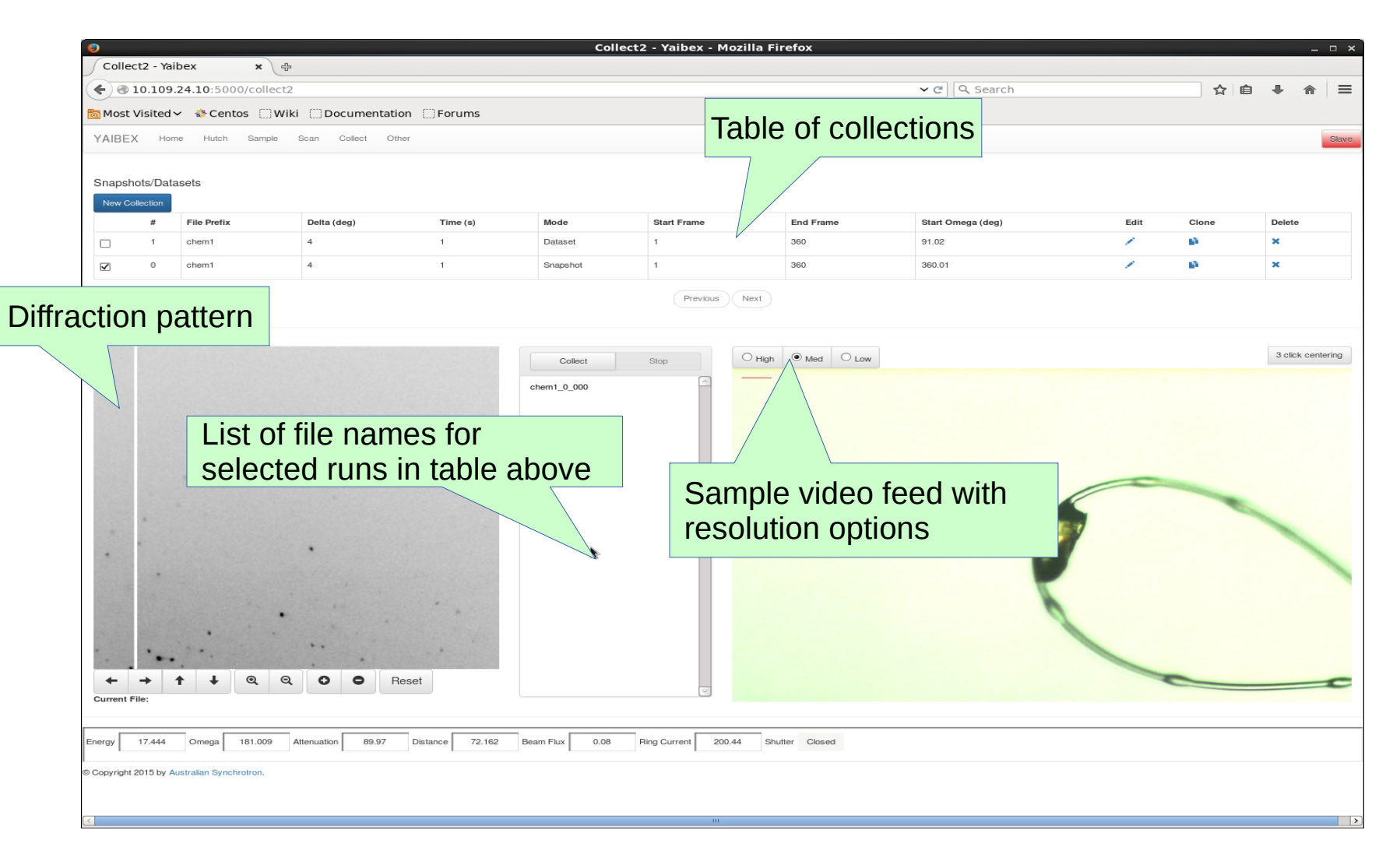

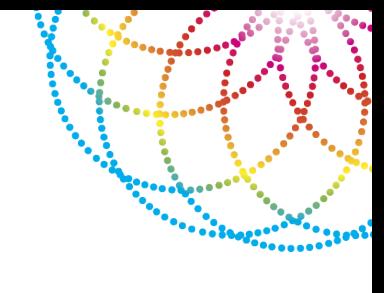

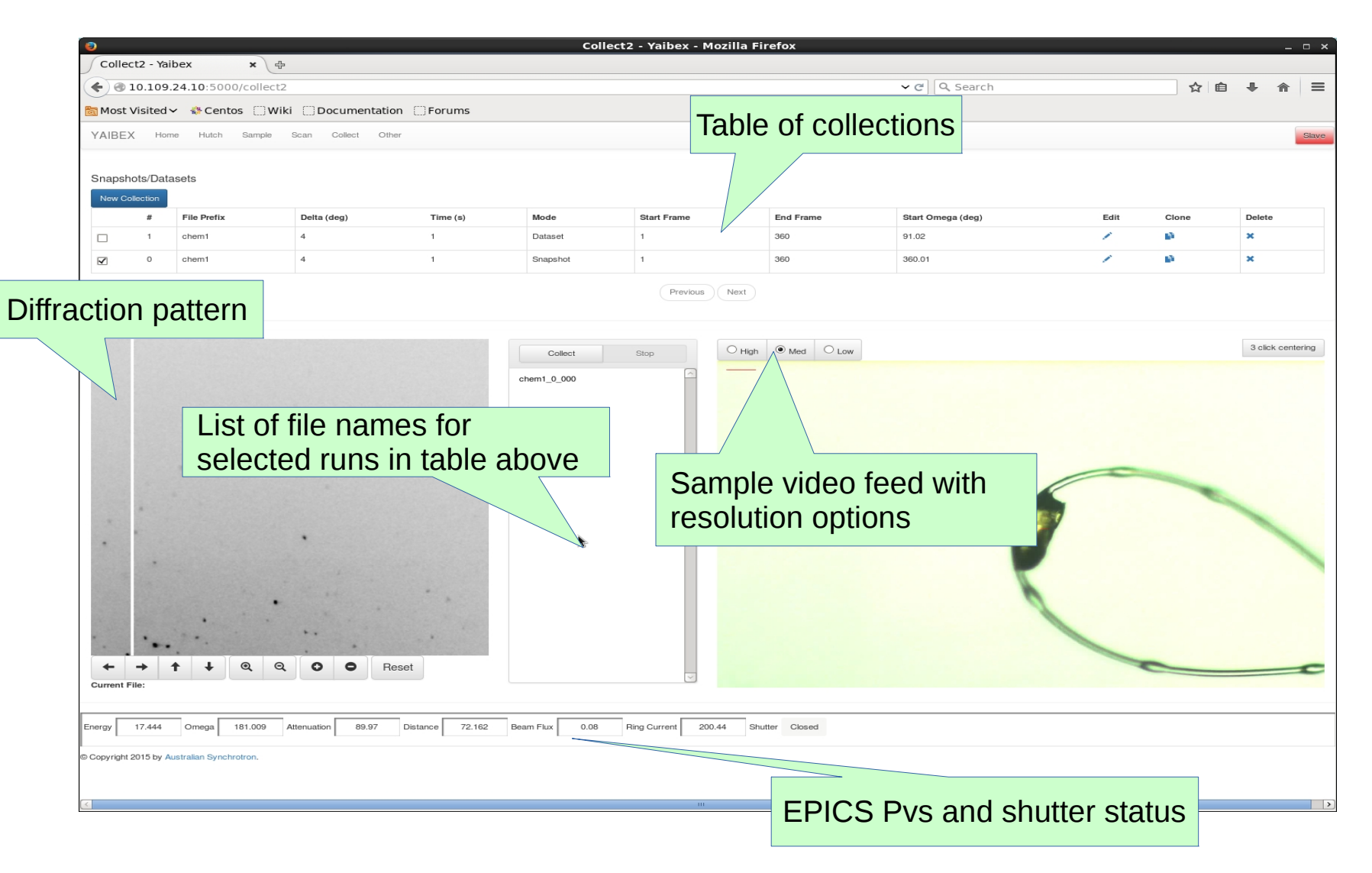

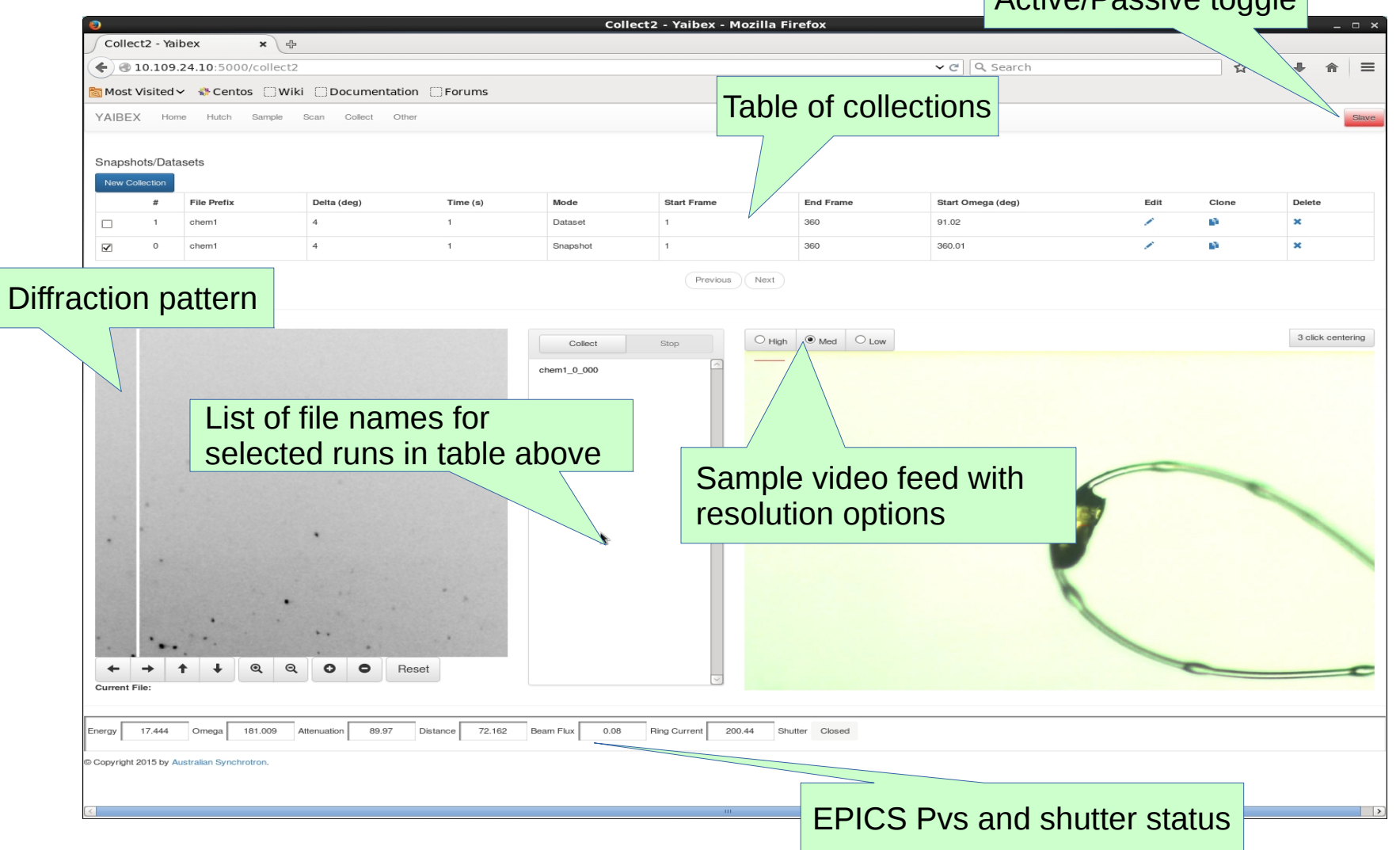

Active/Passive toggle

.....

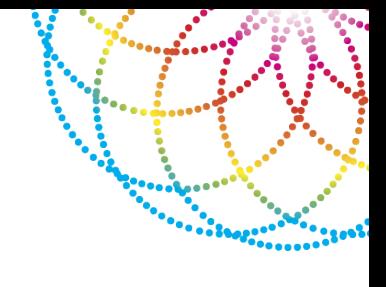

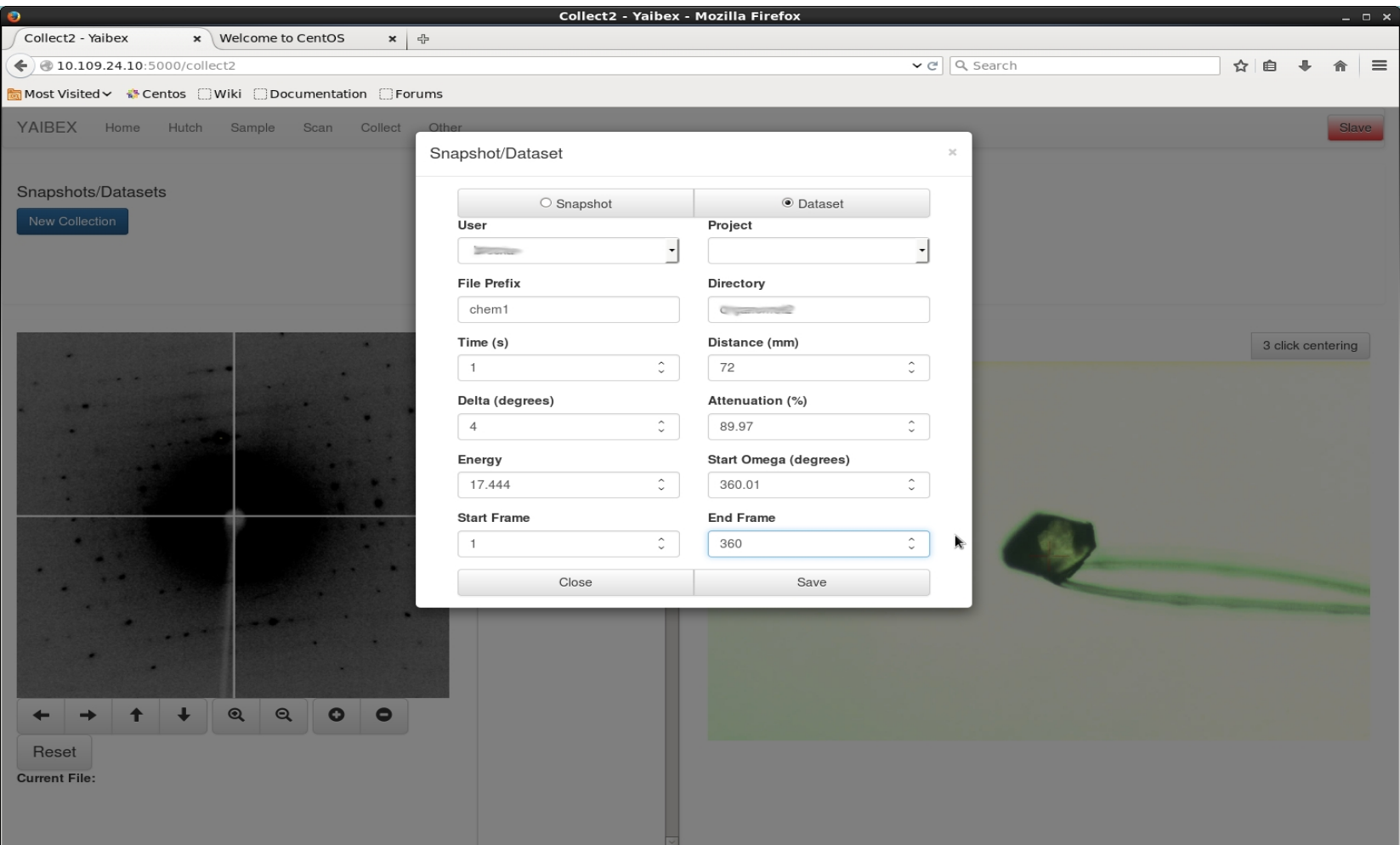

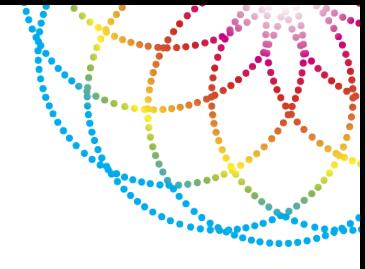

#### Single shot or dataset mode

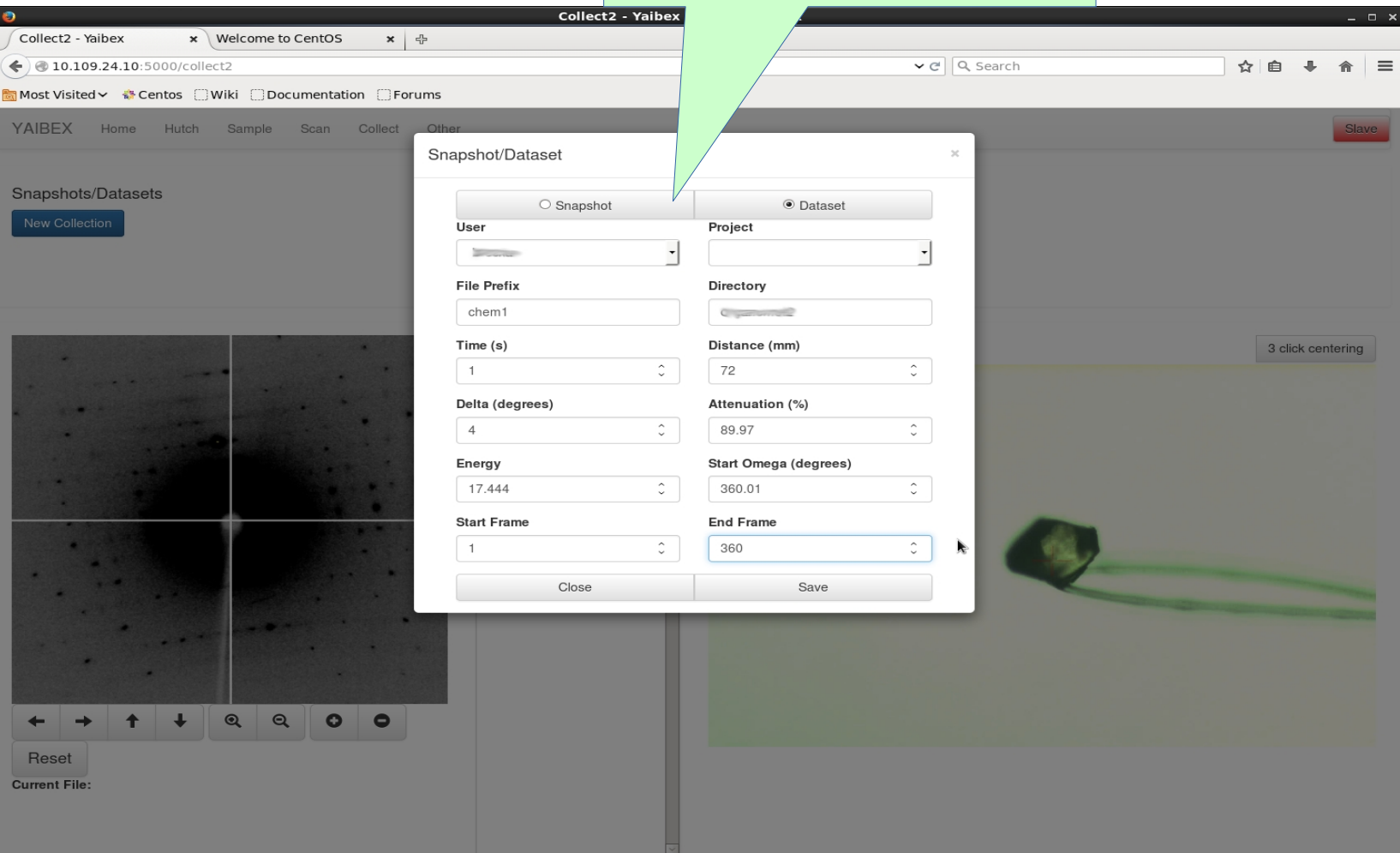

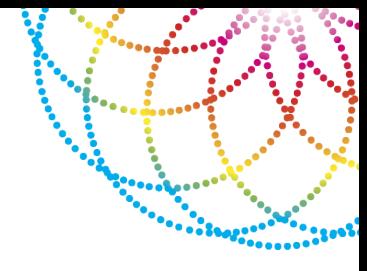

Single shot or dataset mode

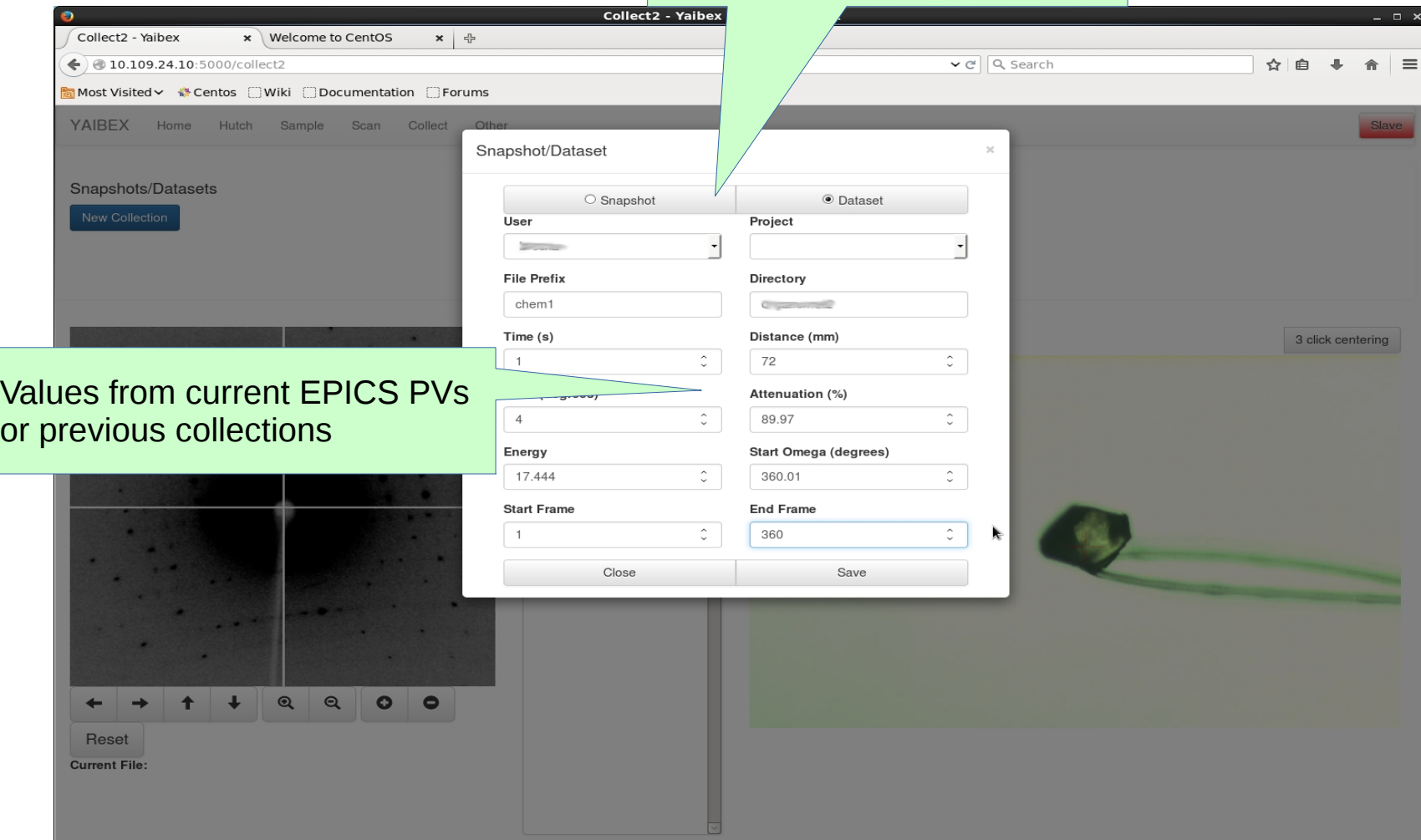

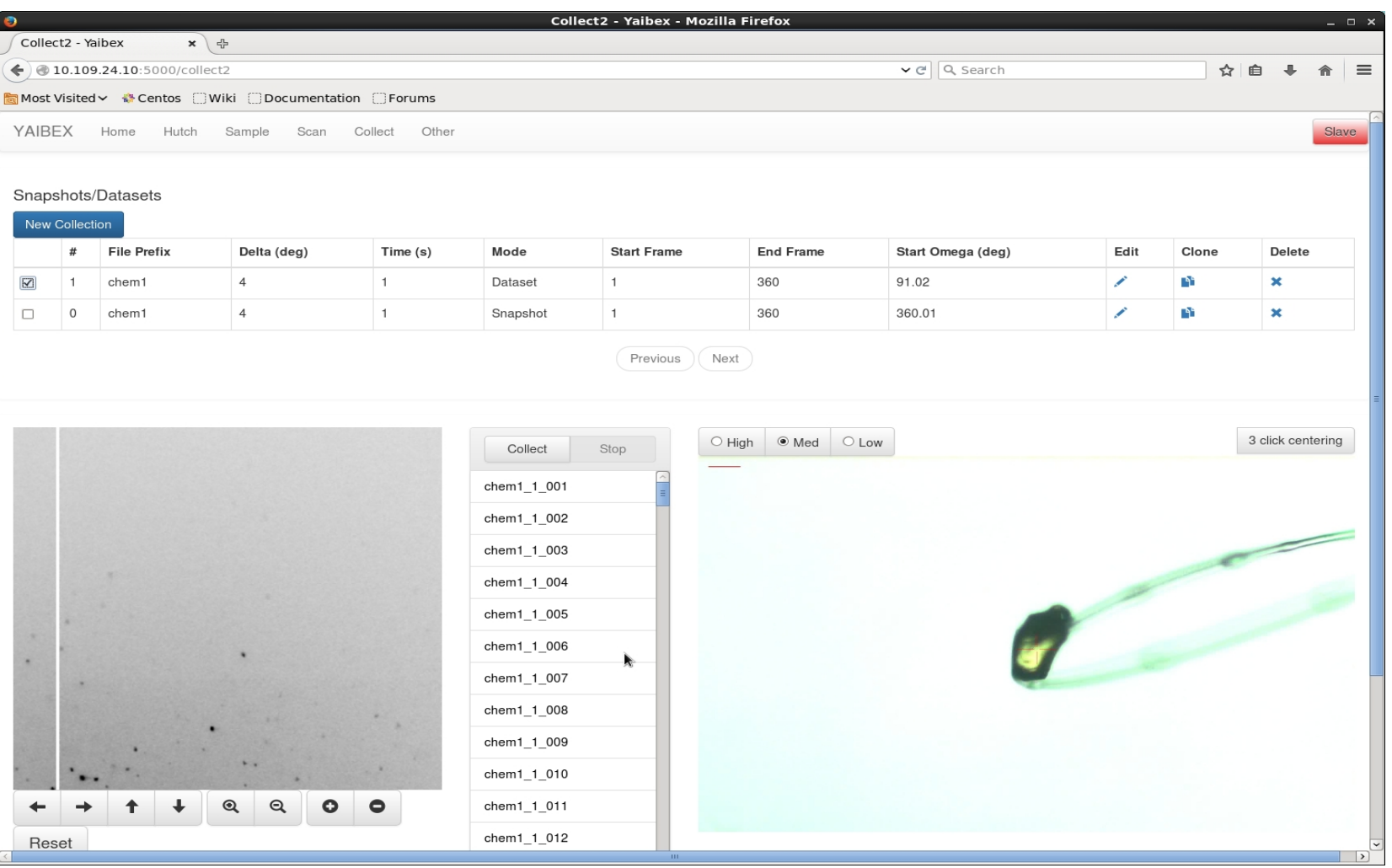

........

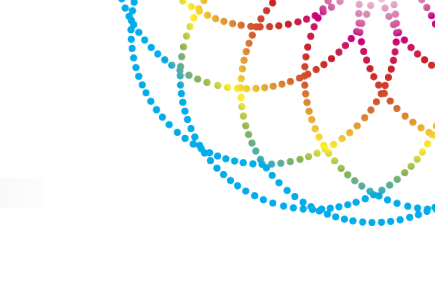

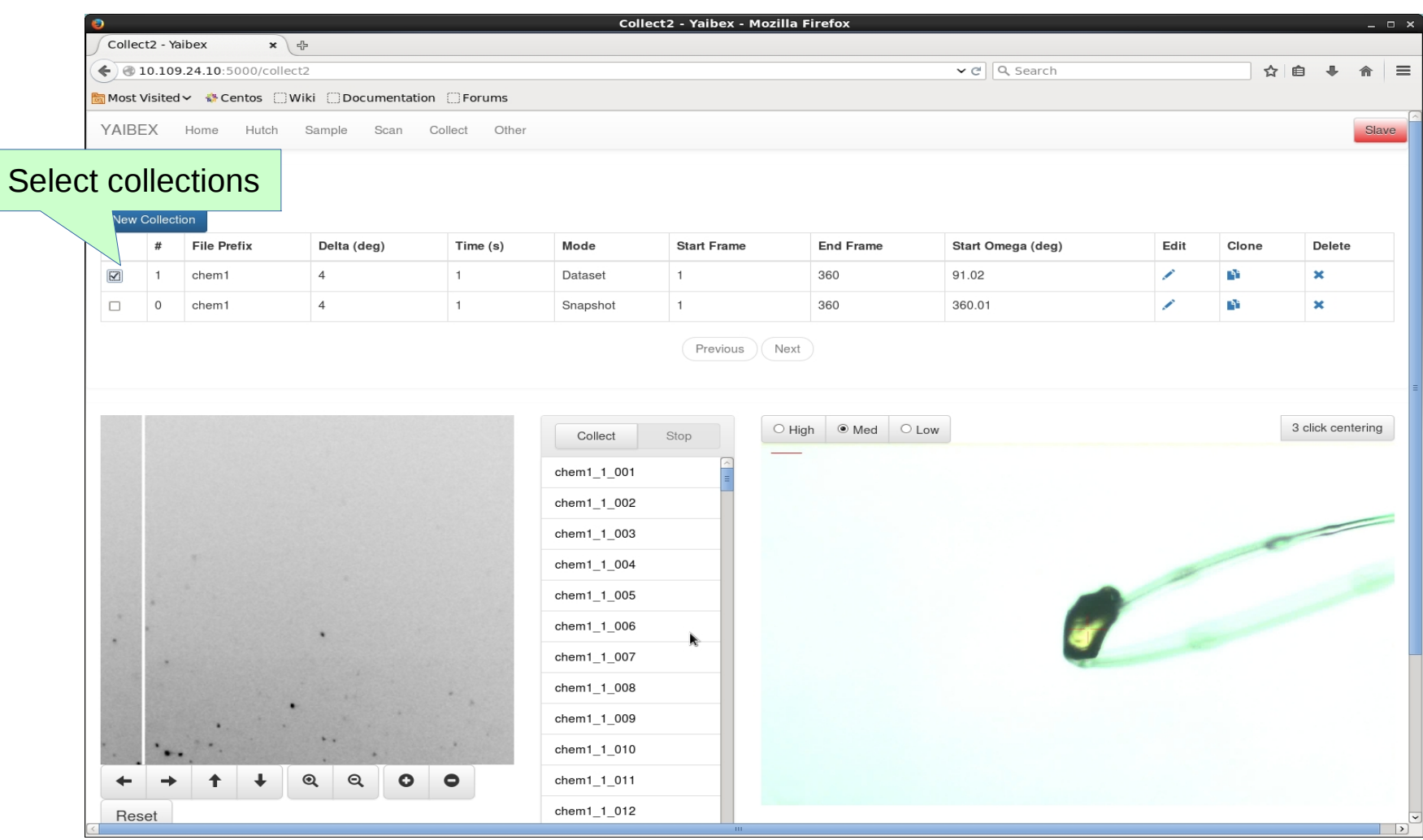

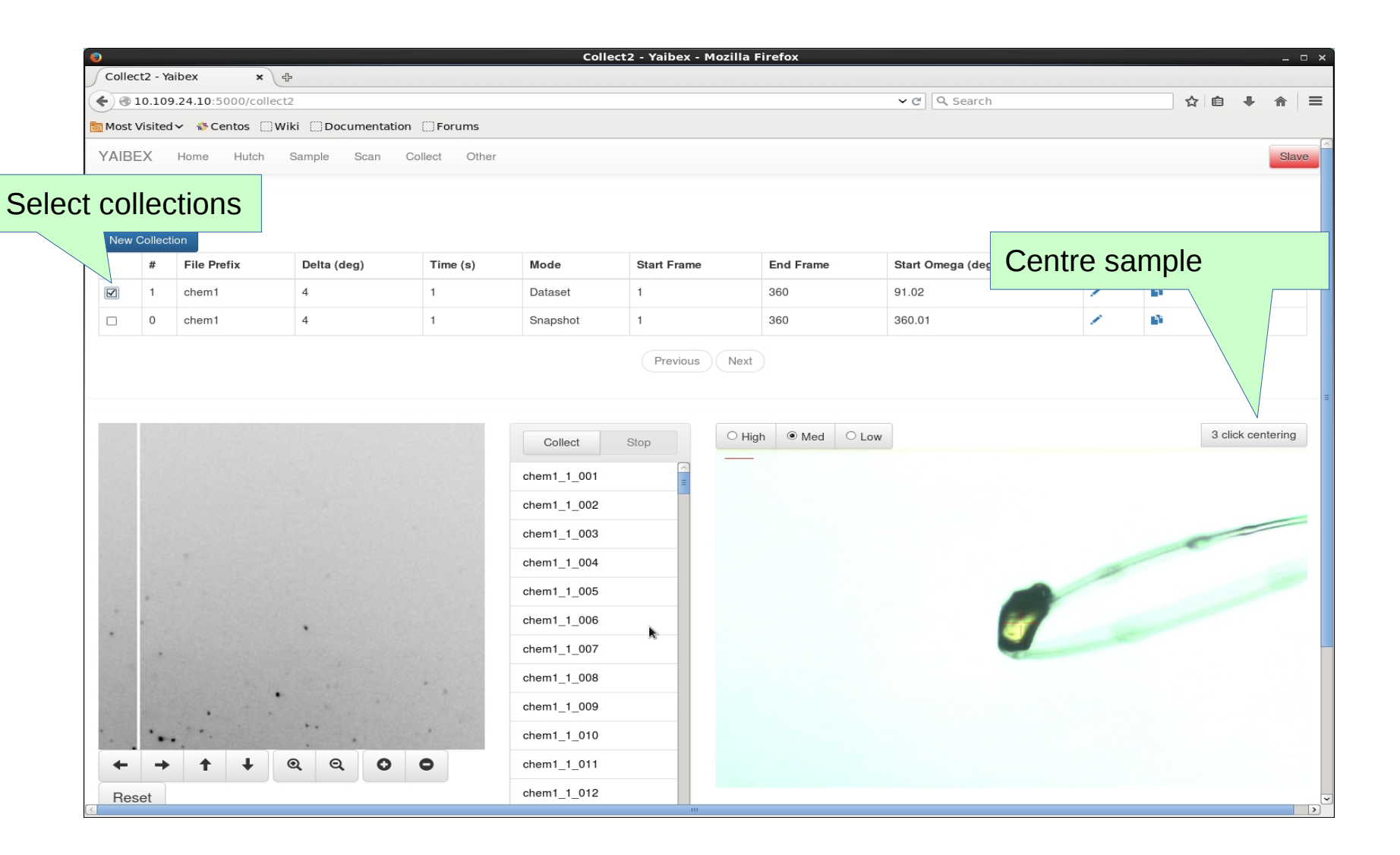

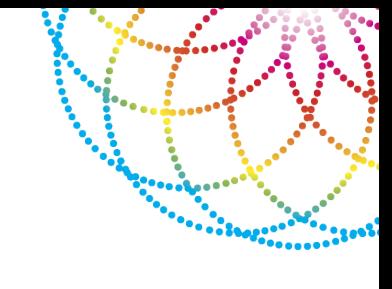

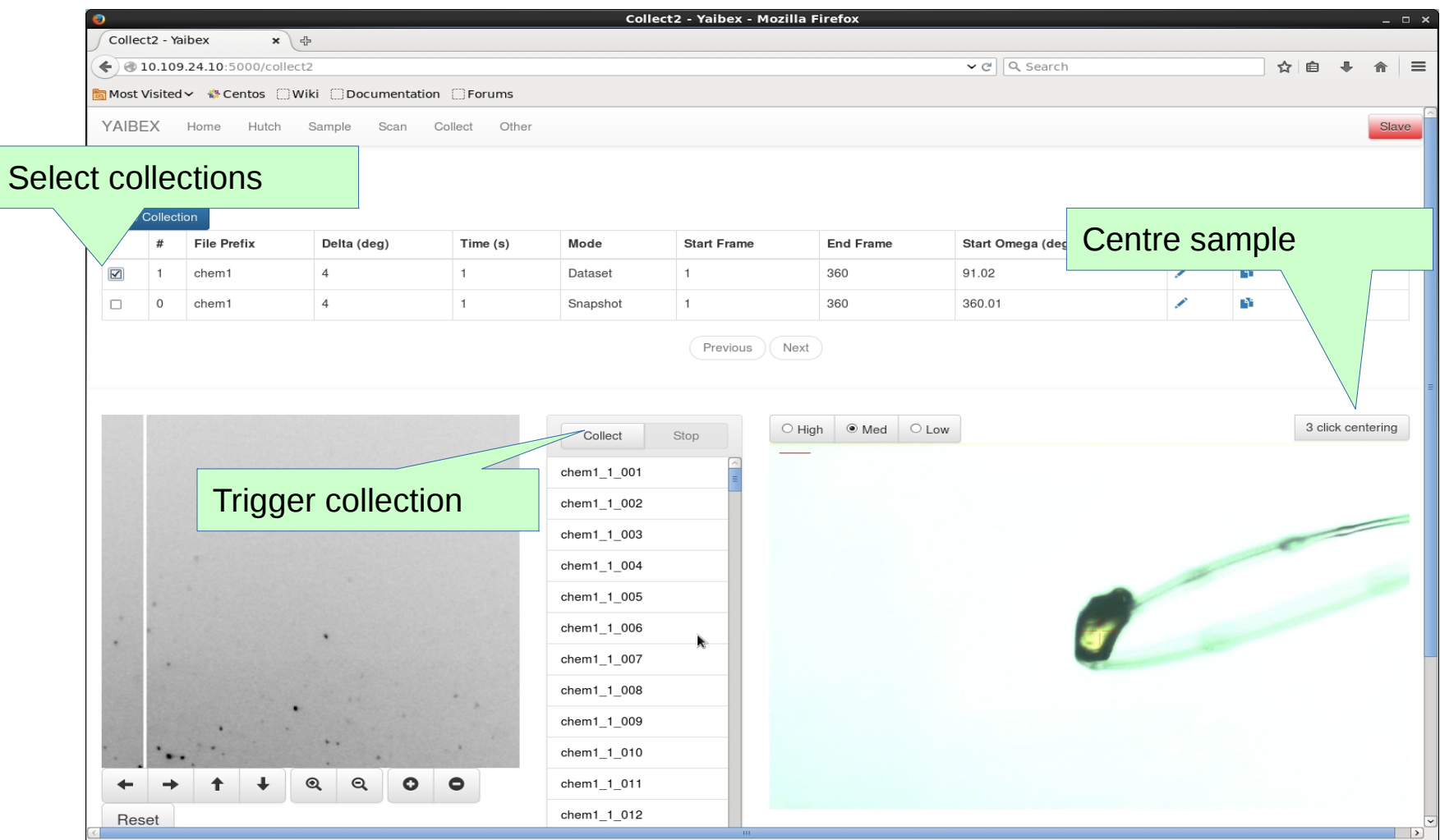

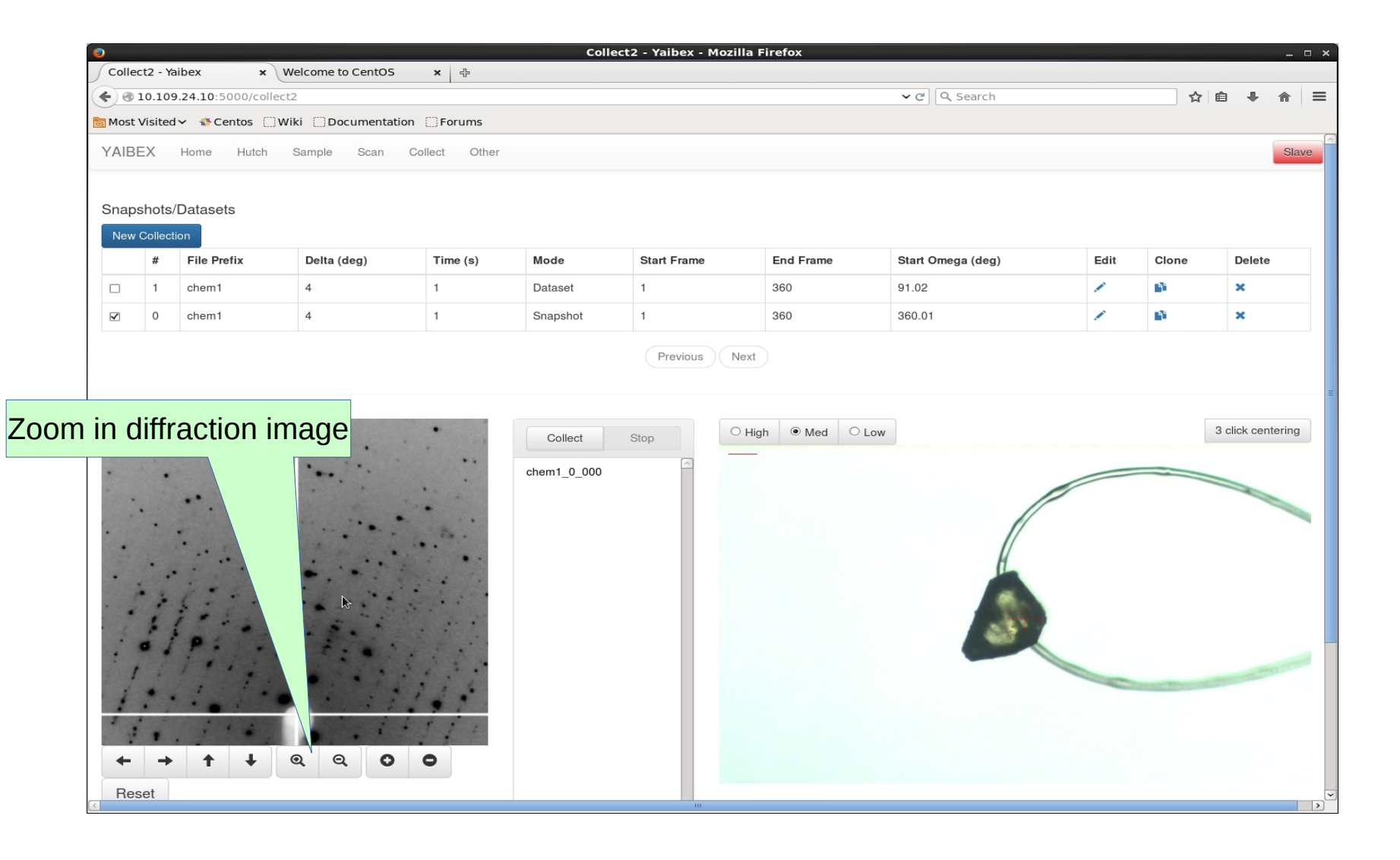

 $\ddotsc$ 

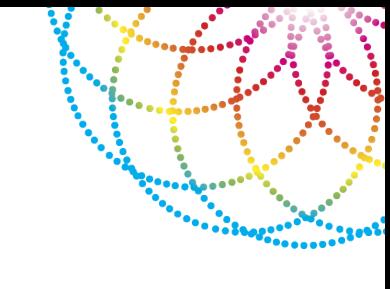

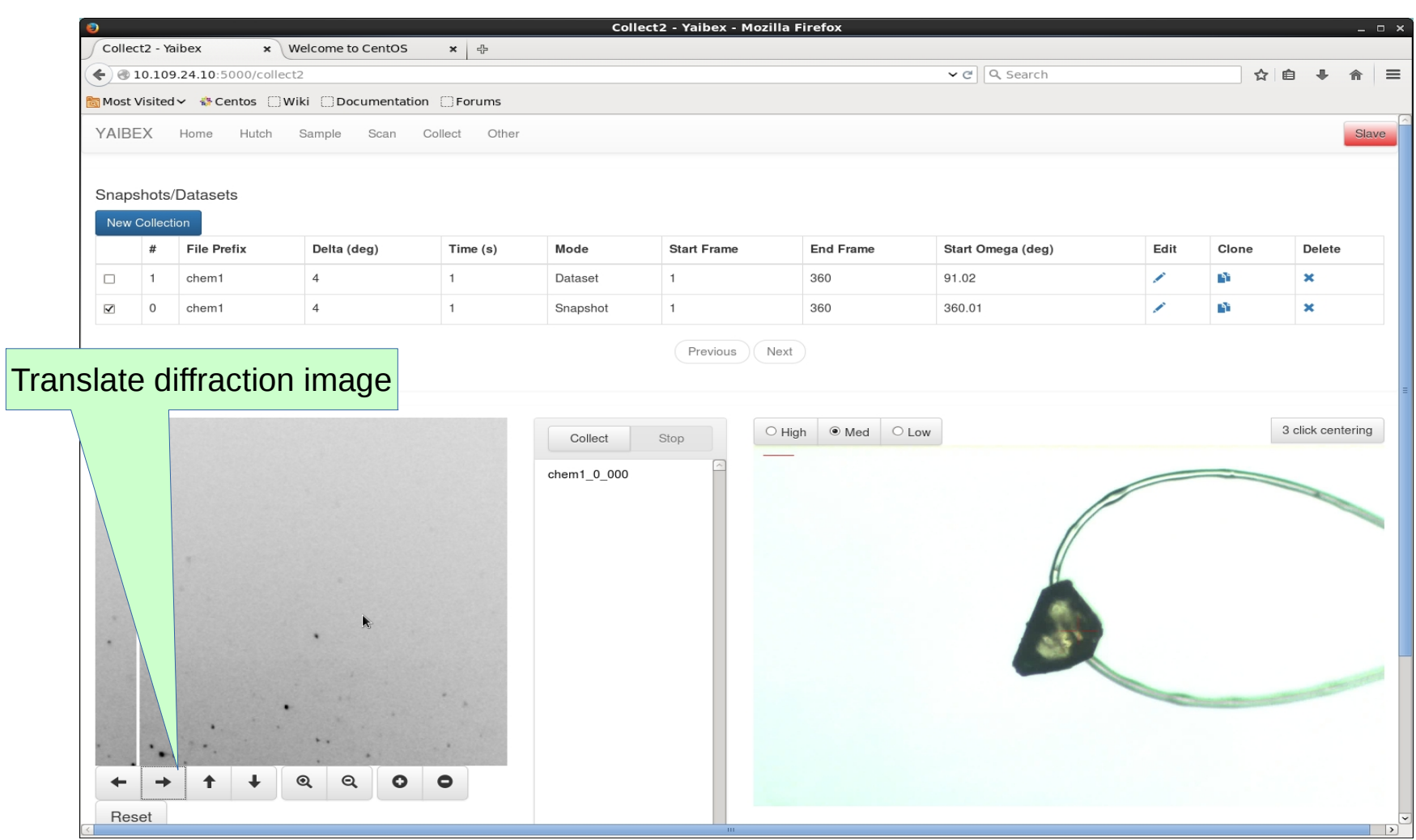

 $\#$ 

 $\Box$  $\overline{1}$ 

 $\overline{\mathbf{M}}$  $\circ$ 

 $\leftarrow$ 

Reset

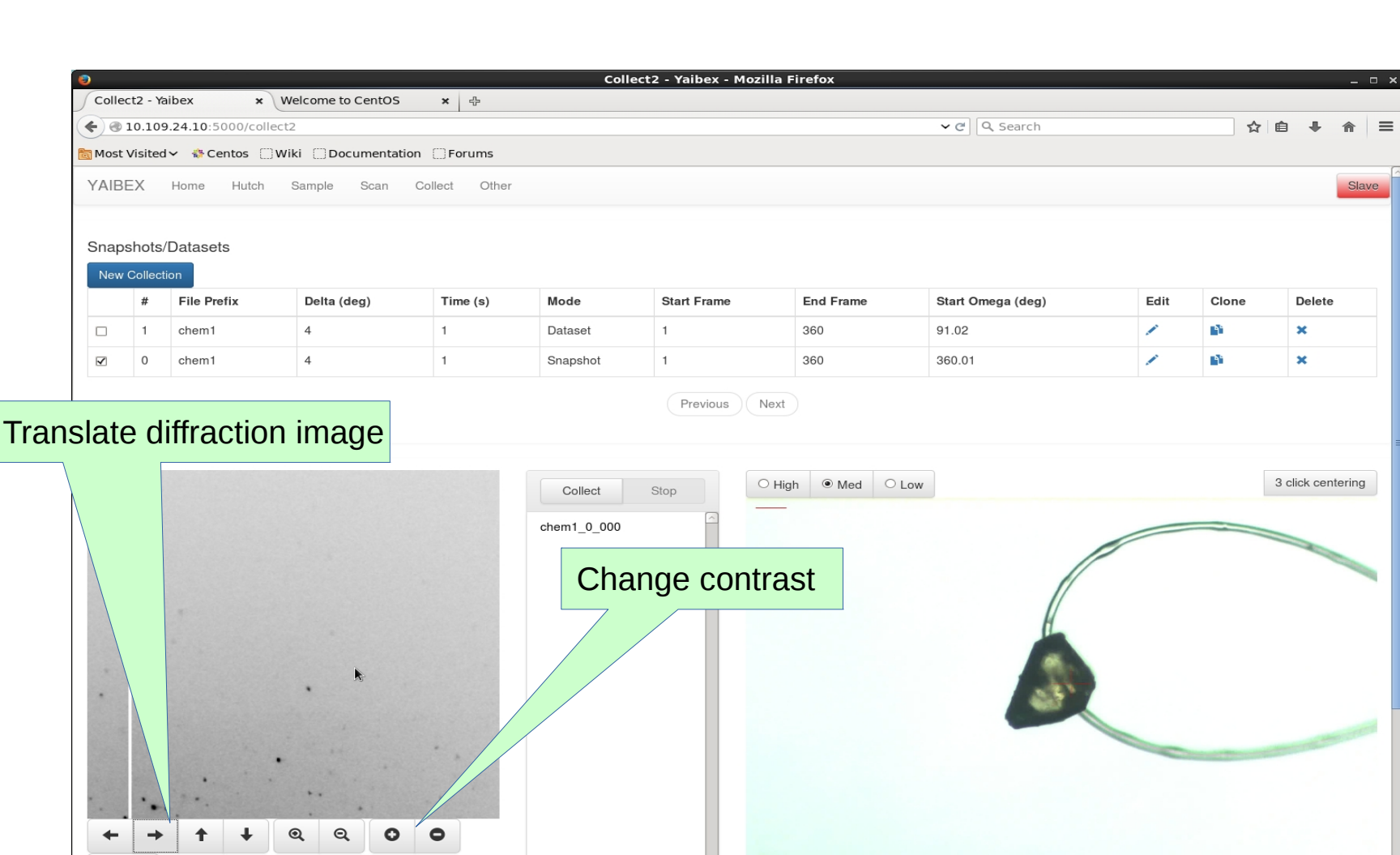

 $\cdots$ 

 $\equiv$ 

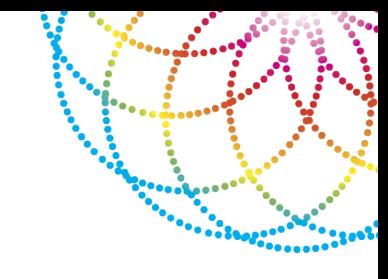

#### **Current:**

- Specify data collection parameters for both a single shot and a continuous data set
- Trigger the data collection with reporting of when the shutter is open or shut
- View live feed on sample camera ROI with click-to-centre functionality
- View epics PV values (motor values, beam current etc).
- Integrates with the current Blu-Ice instances so that only one instance can take control of the beamline, and allow switching between active and passive mode
- View the current diffraction pattern, with options to change zoom, translation and contrast.
- Integrates with autoprocessing triggering
- UI designed to work remotely on smaller laptop or tablets

# FUTURE DEVELOPMENTS

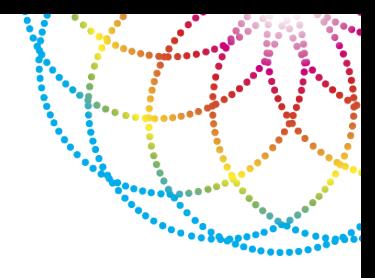

- Deploy on MX2
- Other "tabs" such as hutch/sample/scan
- Integration with user portal API to fetch user, project and other information.
- Mini kappa

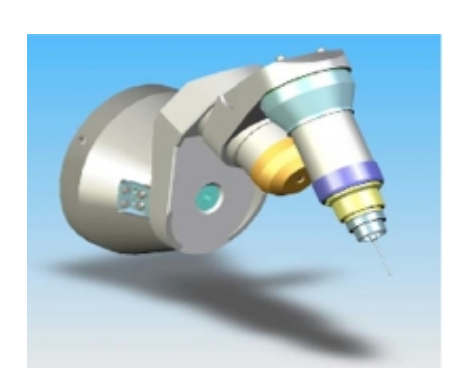

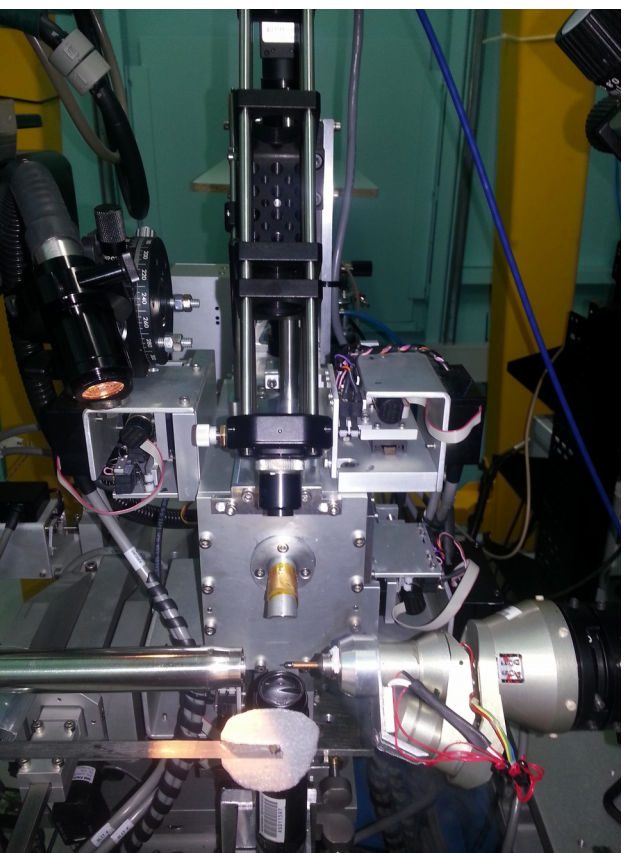

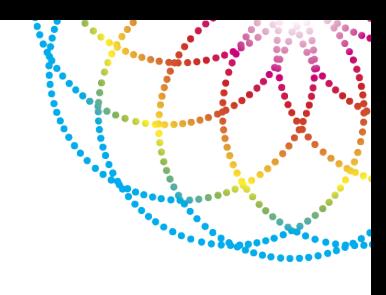

Thanks to both the SC&IT and MX teams:

**David Aragao** for driving the project and working with me down at the beamline.

**Nathan Mudie** for developing a lot of the beamline computing infrastructure YAIBEX uses.

MX beamline staff who have helped with testing and debugging.